**PMA Prozeß- und Maschinen-Automation GmbH**

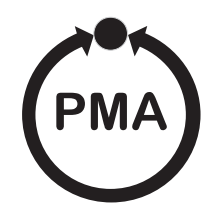

# **Multifunktionseinheit KS 98-1**

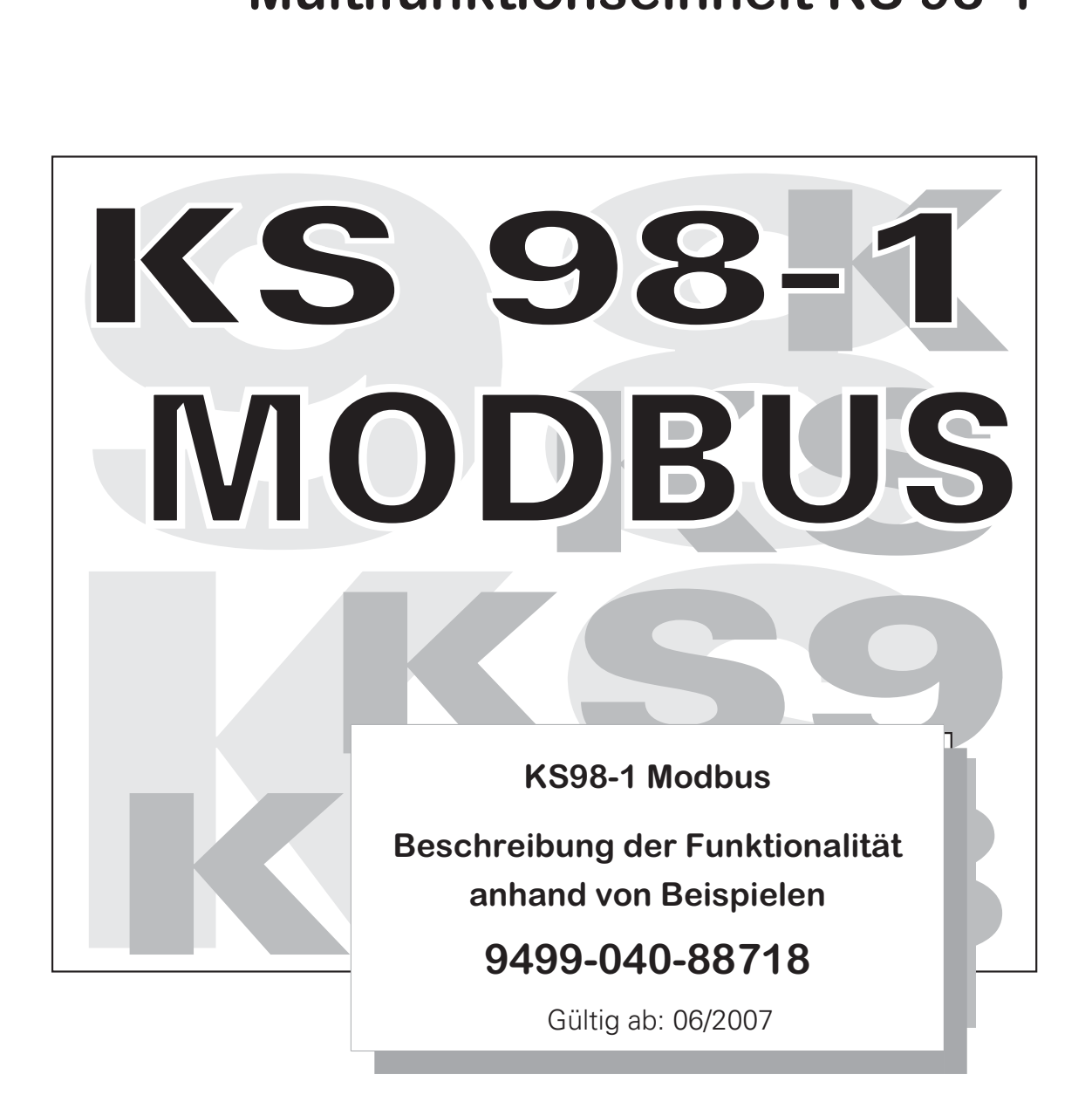

# **Erklärung der Symbole:**

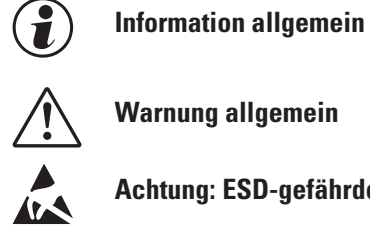

# Achtung: ESD-gefährdete Bauteile<br> **Achtung: ESD-gefährdete Bauteile**

MODBUS® ist ein eingetragenes Warenzeichen der Modbus-IDA Organisation

BluePort ® und BlueControl ® sind eingetragene Warenzeichen der PMA Prozeß- und Maschinen-Automation GmbH

© 2007 PMA Prozeß- und Maschinen-Automation GmbH · Printed in Germany · Alle Rechte vorbehalten • Ohne vorhergehende schriftliche Genehmigung ist der Nachdruck oder die auszugsweise fotomechanische oder anderweitige Wiedergabe diese Dokumentes nicht gestattet.

Dies ist eine Publikation von PMA Prozeß- und Maschinen Automation Postfach 310229 D-34058 Kassel Germany

# **Inhaltsverzeichnis**

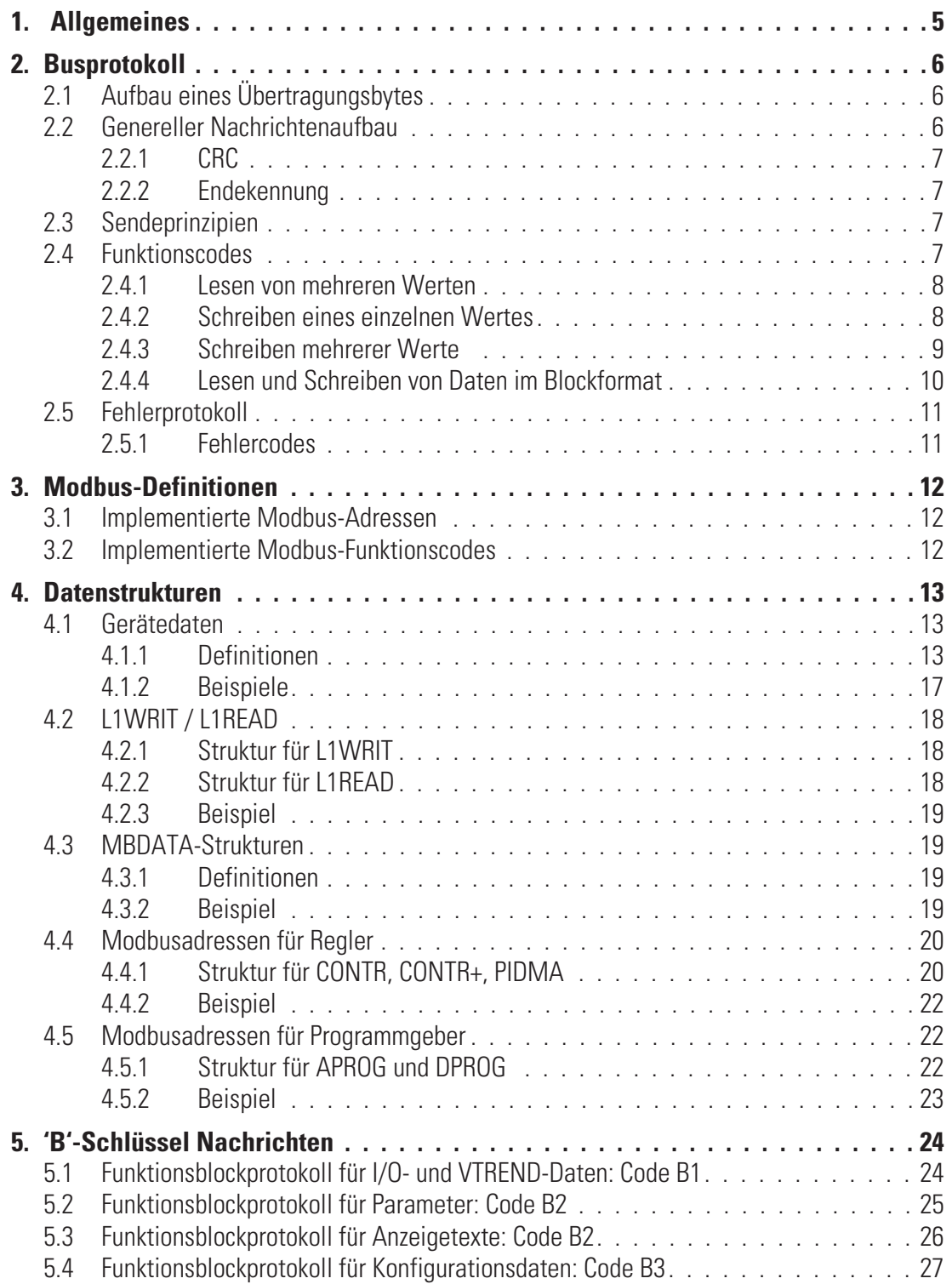

# . **1 Allgemeines**

In diesem Dokument werden die Möglichkeiten und die Benutzung der neuen Modbus-Schnittstelle des KS98-1 anhand von Beispielen erläutert. Dabei werden nur die Möglichkeiten beschrieben, die nach einem erfolgreichen Engineering-Download notwendig sind.

Zuerst wird die Verteilung der Daten auf den verfügbaren Modbus-Adressraum beschrieben, anschliessend werden die direkt adressierbaren Daten erläutert und der Zugriff mit Beispielen für den Lese- und Schreibzugriff beschrieben.

Zuletzt wird der Zugriff auf die nicht einzeln adressierbaren Daten der Funktionsblöcke eines Engineering beschrieben. Hierzu wurde für die so genannten ,B'-Schlüssel-Nachrichten des ISO-Protokolls eine spezielle Blockübertragung des Modbusprotokolls verwendet.

In den Beispielen wird von einer Kommunikation über die Feldschnittstelle mit Adresse = 1 ausgegangen. Bei Verwendung der Frontschnittstelle muss die Adresse = 0 verwendet werden (diese gilt auf der Frontschnittstelle nicht als Broadcastadresse!).

# . **2 Busprotokoll**

# **2.1 Aufbau eines Übertragungsbytes**

Das MODBUS - Protokoll wurde ursprünglich zur Kommunikation zwischen einem Leitsystem und der Modicon®-Steuerung definiert. Genutzt wird eine Master-Slave-Struktur, in der nur ein Gerät (Master) Datentransaktionen (Queries) auslösen kann. Weitere Geräte (Slaves) beantworten die Nachricht (Response) des Masters mit den angefragten Daten.

Der Master kann gezielt einen Slave über dessen MODBUS-Adresse ansprechen oder über eine allgemeine Nachricht (Broadcast) alle angeschlossenen Slaves benachrichtigen.

Das MODBUS-Protokoll bestimmt das Übertragungsformat der Datenanfrage und der Datenantwort. Die Funktionscodes definieren die auszuführende Aktionen in den Slaves.

Im Gerät wird das MODBUS-Protokoll im RTU (Remote Terminal Unit)- Mode genutzt, d. h. jedes gesendete Nachrichtenbyte enthält zwei hexadezimale Zeichen (0..9, A..F).

Der Aufbau eines Bytes im RTU-Protokoll ist folgendermaßen:

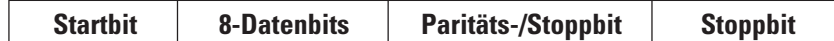

# **2.2 Genereller Nachrichtenaufbau**

Die Nachricht wird in einen Datenbuffer mit einer maximal definierten Länge eingelesen. Längere Nachrichten werden nicht akzeptiert. Es erfolgt keine Antwort durch das Gerät.

Die Nachricht setzt sich aus folgenden Elementen zusammen:

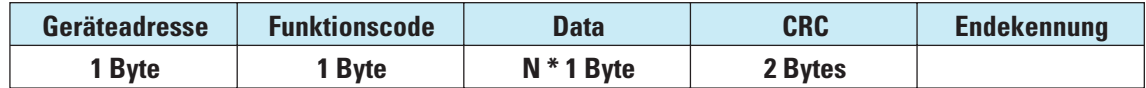

• **Geräteadresse (Addr)**

**Die Geräteadresse spezifiziert das Gerät. Geräteadressen können im Bereich von 1 - 127 vergeben werden. Die Geräteadresse 0 wird als Broadcast-Message verwendet. Eine Broadcast-Message kann für Schreibaufträge vergeben werden. Sie werden von allen Geräten am Bus ausgeführt. Da alle Geräte den Auftrag ausführen, erfolgt keine Antwort durch die Geräte.**

• **Funktionscode**

**Der Funktionscode definiert den Typ einer Nachricht. Die MODBUS-Spezifikation definiert über 17 verschiedene Funktionscodes. Die von dem Gerät unterstützten Funktionscodes werden im Kapitel "Funktionscodes" (r S. 7) beschrieben.**

• **Data**

**Der Datenblock beinhaltet die weitere Spezifikation der Aktion, die mit dem Funktionscode definiert wird. Die Länge des Datenblocks ist abhängig vom Funktionscode.**

• **CRC**

**Als weitere Fehlererkennung (nach der Paritätsbiterkennung) wird ein 16 Bit Cyclical Redundancy Check (CRC) durchgeführt. Der CRC-Code stellt sicher, das Übertragungsfehler erkannt werden können. Weitere Informationen siehe Kapitel "CRC" (r S. 7).**

• **Endekennung**

**Das Ende einer Nachricht wird definiert durch eine Zeit von 3,5 Zeichen, in der kein Datentransfer stattgefunden hat. Weitere Informationen siehe Kapitel "Endekennung" (r S. 7).**

g Weitere Informationen sind in den in [1] genannten Dokumenten oder unter http://www.modbus.org zu finden.

# **2.2.1 CRC**

Bei dem CRC handelt es sich um ein 16-Bit Wert, der der Nachricht angehängt wird. Er dient zur Feststelung, ob die Übertragung einer Nachricht fehlerfrei erkannt wurde. Zusammen mit der Paritätskontrolle sollten alle möglichen Übertragungsfehler erkannt werden.

Wird beim Empfang ein Paritätsfehler erkannt, so wird keine Antwortnachricht generiert.<br>Der Algorithmus zur Erzeugung des CRC ist folgendermaßen:<br>(1) CRC-Register mit FFFF<sub>hex</sub> laden.

Der Algorithmus zur Erzeugung des CRC ist folgendermaßen:

- $\overline{CD}$  CRC-Register mit FFFF<sub>hex</sub> laden.<br>  $\overline{CD}$  Exklusiv-ODER Verknüpfung de
- Exklusiv- ODER Verknüpfung des ersten Sende/Empfangsbyte mit dem Low-Teil des CRC-Registers; Ergebnis in CRC speichern
- Ö CRC-Register um 1 Bit nach rechts schieben; MSB mit 0 auffüllen
- Wenn das hinausgeschobene Bit eine 0 ist, dann Schritt 3 wiederholen. Wenn das hinausgeschobene Bit eine 1 ist, dass CRC-Register mit dem Wert A001<sub>hex</sub> Exklusiv-ODER
- verknüpfen.
- **6** Schritt 3 und 4 für die anderen 7 Datenbits wiederholen.<br> **6** Schritt 2 bis 5 für alle weiteren Sende/Empfangsbyte wie
- 6 6 Schritt 2 bis 5 für alle weiteren Sende/Empfangsbyte wiederholen.<br>
The Fraebnis des CBC-Begisters an die Nachricht anhängen Zuerst den > Ergebnis des CRC-Registers an die Nachricht anhängen. Zuerst den Low-Teil, dann den High-Teil. Bei der Kontrolle einer Empfangsnachricht ergibt sich im CRC-Register eine 0, wenn die Nachricht inklusive des CRC bearbeitet wird.

### **2.2.2 Endekennung**

Die Endekennung einer Nachricht ist spezifiziert als Ruhesituation auf dem MODBUS mit einer Länge von 3,5 Zeichen. Nach dem Verstreichen dieser Zeit darf ein Slave frühestens mit seiner Antwort beginnen oder ein Master frühestens eine neue Nachricht aussenden.

Die Auswertung einer Nachricht darf bereits beginnen, wenn erkannt wird, dass die Ruhebedingung auf den MODBUS für mehr als 1,5 Zeichen aufgetreten ist. Eine Antwort wird jedoch frühestens nach 3,5 Zeichen gestartet.

# **2.3 Sendeprinzipien**

Es werden bei MODBUS zwei Übertragungsmodi angewandt:

- **Unicast Modus**
- **Broadcast Modus**

Im Unicast-Modus adressiert der Master ein individuelles Gerät, das nach Empfang der Nachricht diese abarbeitet und eine Antwort erzeugt. Die Geräteadresse kann von 1 bis 247 variieren. Eine Nachricht besteht immer aus einer Anfrage (request) und einer Antwort (response). Trifft keine Antwort innerhalb einer festzulegenden Zeit ein, so wird Timeout erkannt.

Im Broadcast-Modus sendet der Master einen Schreibbefehl (request) an alle Teilnehmer am Bus, die jedoch keine Antwort generieren. Die Adresse 0 ist für Broadcast-Nachrichten reserviert.

# **2.4 Funktionscodes**

Funktionscodes dienen zur Ausführung von Befehlen. Folgende Funktionscodes werden vom Gerät unterstützt:

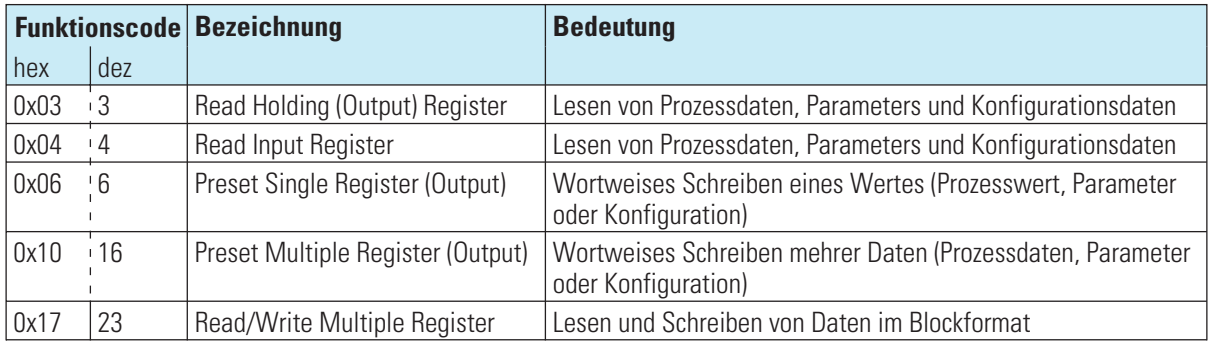

Die Funktionscodes 3 und 4 sind in ihrem Verhalten identisch. In den nachfolgenden Kapiteln ist der Nachrichtenaufbau exemplarisch dargestellt.

### **2.4.1 Lesen von mehreren Werten**

Nachrichten mit dem Funktionscodes 3 oder 4 dienen zum (wortweisen) Lesen von Prozessdaten, Parametern oder Konfigurationsdaten. Zum Lesen von Daten vom Typ Float müssen jeweils 2 Werte angefordert werden. Der Aufbau einer Lese-Nachricht hat folgende Struktur:

**Anfrage:**

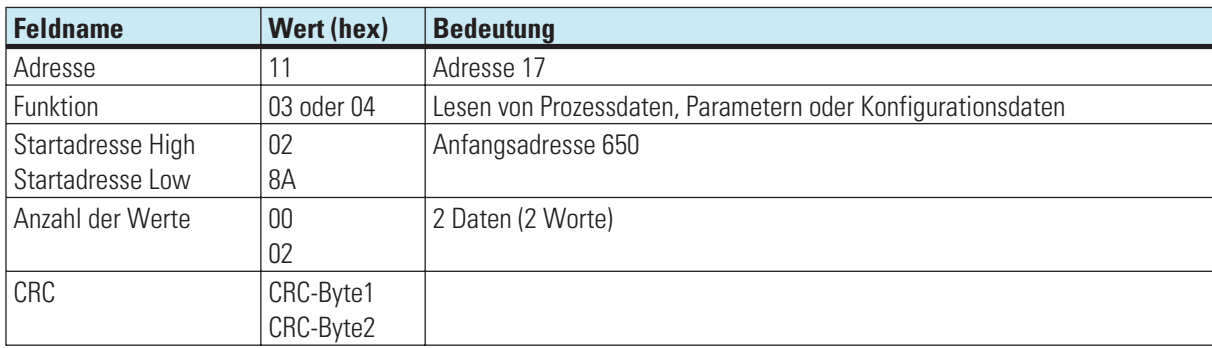

#### Antwort:

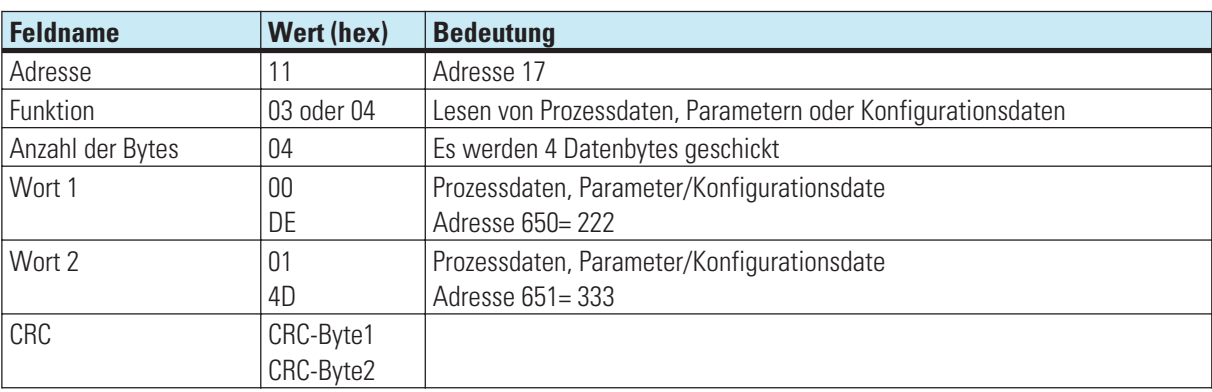

g **Eine Broadcast - Nachricht ist für die Funktionscodes 3 und 4 nicht möglich. Ist der erste adressierte Wert nicht definiert, so wird eine Fehlermeldung "ILLEGAL DATA ADDRESS"**<br>Sind in dem auszulesenden Bereich nach dem ersten Wert andere nicht definiert, so werden diese mit<br>Allegar and the mith of **erzeugt.**

**dem Wert "NOT DEFINED VALUE" eingetragen. Dieses dient dazu, Bereiche mit Lücken mit einer Nachricht auslesen zu können.**

#### **2.4.2 Schreiben eines einzelnen Wertes**

Nachrichten mit dem Funktionscode 6 dienen zum wortweisen Schreiben von Prozessdaten, Parametern oder Konfigurationsdaten im Integerformat. Dieser Zugriff eignet sich nicht zum Schreiben von Daten vom Typ Float. Der Aufbau einer Schreib-Nachricht hat folgende Struktur:

Anfrage:

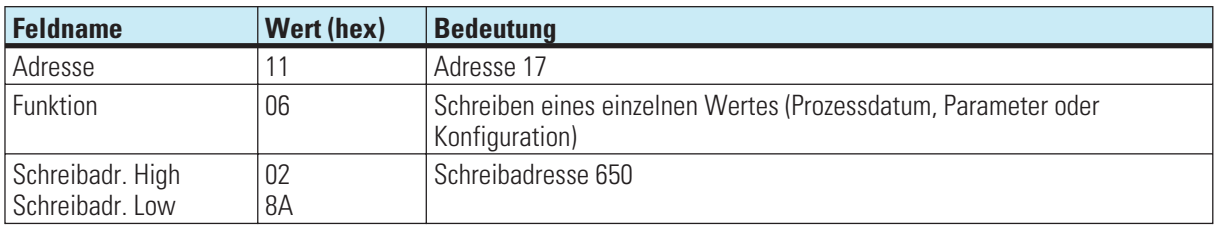

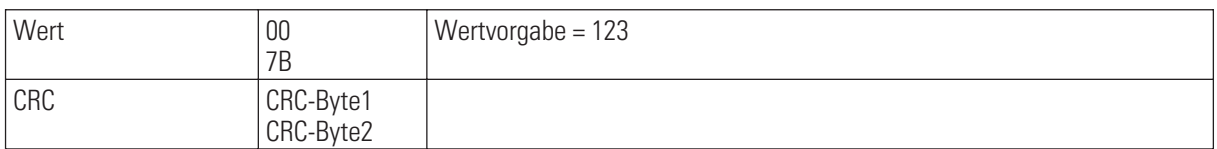

Antwort:

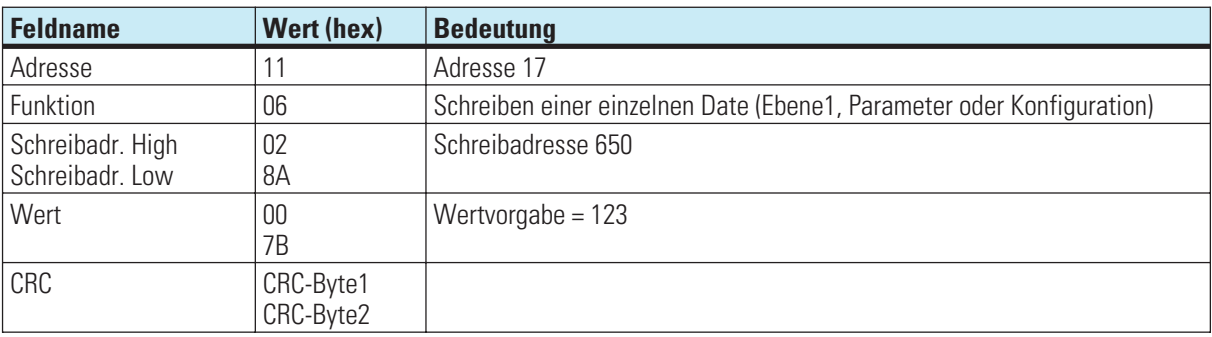

Die Antwortnachricht entspricht bei Fehlerfreiheit exakt der Vorgabe.

g **Die Geräte können diese Nachricht auch als Broadcast mit der Adresse 0 empfangen.**

Eine Vorgabe im Datenformat Real ist nicht möglich, da als Wert nur 2 Byte übergeben werden können.<br>Ist ein Wert ausserhalb des einstellbaren Bereichs, so wird die Fehlermeldung "ILLEGAL DATA VALUE" **ECO** Ist ein Wert ausserhalb des einstellbaren Bereichs, so wird die Fehlermeldung "ILLEGAL DATA VALUE"<br>Rann die Date nicht beschrieben werden (z.B. Konfigurationsdate und das Gerät befindet sich in Online),<br>Kann die Date **erzeugt. Die Date bleibt unverändert. so wird eine Fehlermeldung "ILLEGAL DATA VALUE" erzeugt.**

# **2.4.3 Schreiben mehrerer Werte**

Nachrichten mit dem Funktionscode 16 dienen zum (wortweisen Schreiben von Prozessdaten, Parametern oder Konfigurationsdaten. Zum Schreiben von Daten vom Typ Float müssen jeweils 2 Werte gesendet werden. Der Aufbau einer Schreib-Nachricht hat folgende Struktur:

Anfrage:

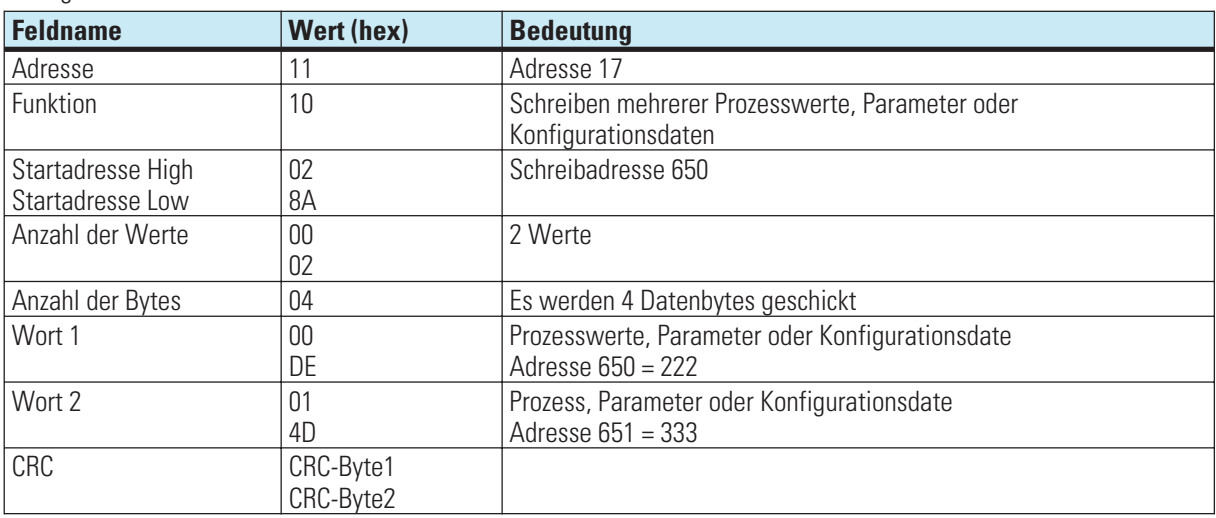

### **Antwort:**

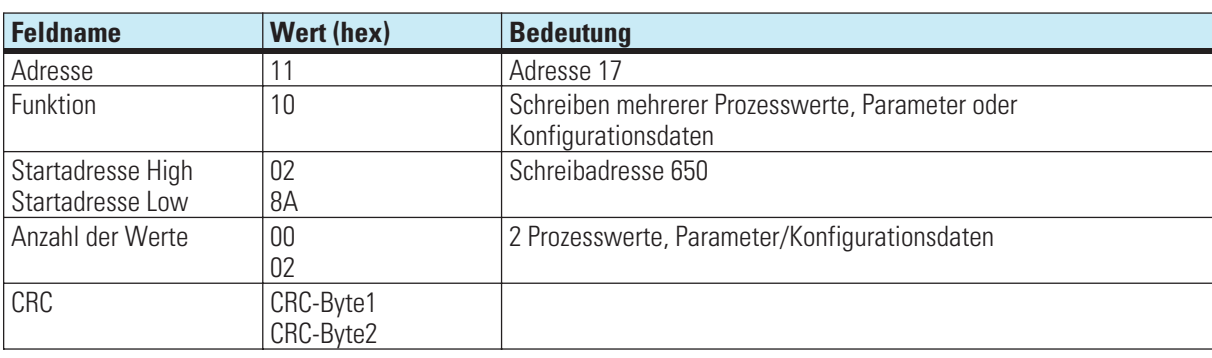

# Die Geräte können diese Nachricht auch als Broadcast mit der Adresse 0 empfangen.<br>
Ist der erste Wert nicht definiert, so wird eine Fehlermeldung "ILLEGAL DATA ADDRESS" erzeugt. **Ist der erste Wert nicht definiert, so wird eine Fehlermeldung "ILLEGAL DATA ADDRESS" erzeugt.**<br>Kann der erste Wert nicht beschrieben werden (z.B. Konfiguration und Gerät ist in Online), so wird<br>Fehlermeldung "ILLEGAL DAT **Kann der erste Wert nicht beschrieben werden (z.B. Konfiguration und Gerät ist in Online), so wird eine Fehlermeldung "ILLEGAL DATA VALUE" erzeugt.**

Sind in dem vorgegebenen Bereich nach dem ersten Wert andere nicht definiert oder momentan nicht beschreibbar, so werden diese überlesen. Daten werden an diesen Stellen nicht verändert. Dieses dient dazu Bereiche mit Lücken bzw. momentan nicht beschreibbaren Daten mit einer Nachricht verändern zu können. Es wird keine Fehlermeldung ausgegeben.

Sind Werte ausserhalb der einstellbaren Grenzen, so wird die Fehlermeldung "ILLEGAL DATA VALUE" erzeugt. Die Auswertung der nachfolgenden Daten wird nicht durchgeführt. Bereits fehlerfrei übernommenen Daten sind aktiv.

# **2.4.4 Lesen und Schreiben von Daten im Blockformat**

Nachrichten mit dem Funktionscode 17 dienen zum Lesen und Schreiben von Daten im Blockformat. Der Dateninhalt besteht beim KS 98-1 grundsätzlich aus ASCI-Daten.

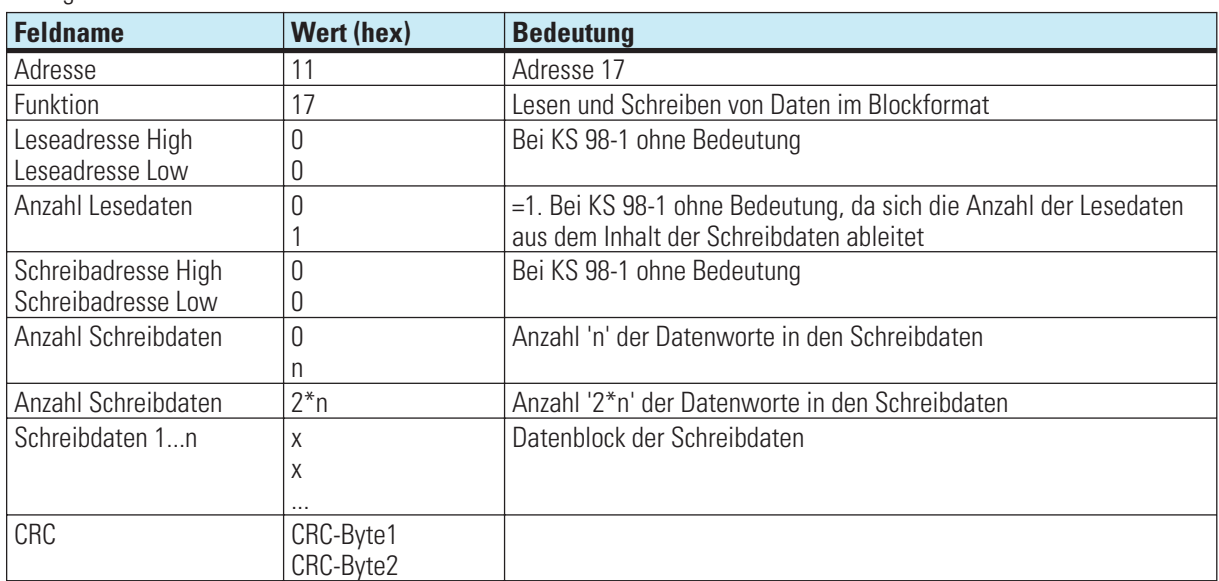

#### Anfrage:

**Antwort:**

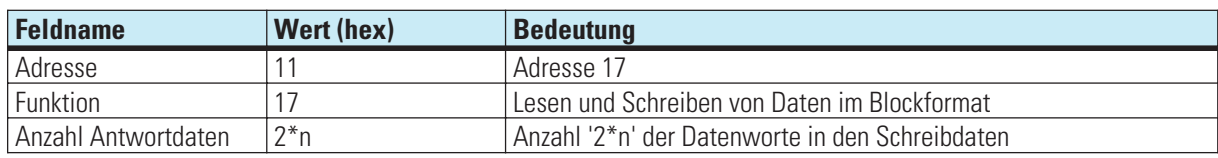

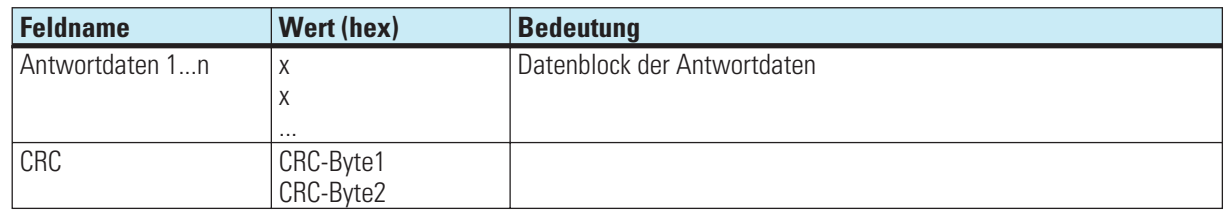

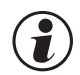

g **Eine Broadcast-Nachricht ist fr Funktionscode 0x17 nicht möglich.**

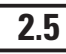

# **2.5 Fehlerprotokoll**

Das Fehlerprotokoll wird erzeugt, wenn eine Nachricht fehlerfrei empfangen wurde, die Interpretation der Nachricht oder die Änderung einer Date jedoch nicht möglich ist.

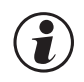

#### g **Wird ein Übertragungsfehler festgestellt, so wird keine Antwort erstellt. Der Master muss die Nachricht erneut abzusenden.**

Erkannte Übertragungsfehler sind:

- **Paritätsfehler**
- **Framing-Fehler (Kein Stoppbit empfangen)**
- **Overrun-Fehler (Empfangsbuffer ist übergelaufen oder Daten konnten nicht schnell genug vom UART abgeholt werden)**
- **CRC-Fehler**

#### Der Datenaufbau des Fehlerprotokolls ist wie folgt:

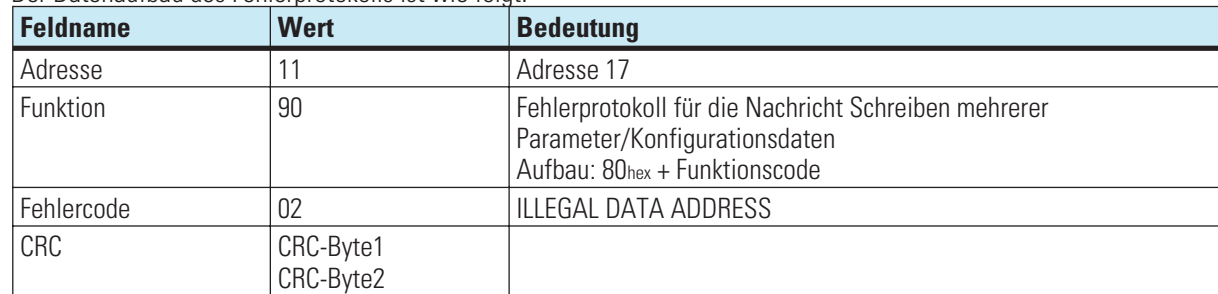

Im Feld Funktion wird das höchstwertigste Bit gesetzt. Im darauf folgenden Byte wird der Fehlercode übertragen.

# **2.5.1 Fehlercodes**

Folgende Fehlercodes sind definiert:

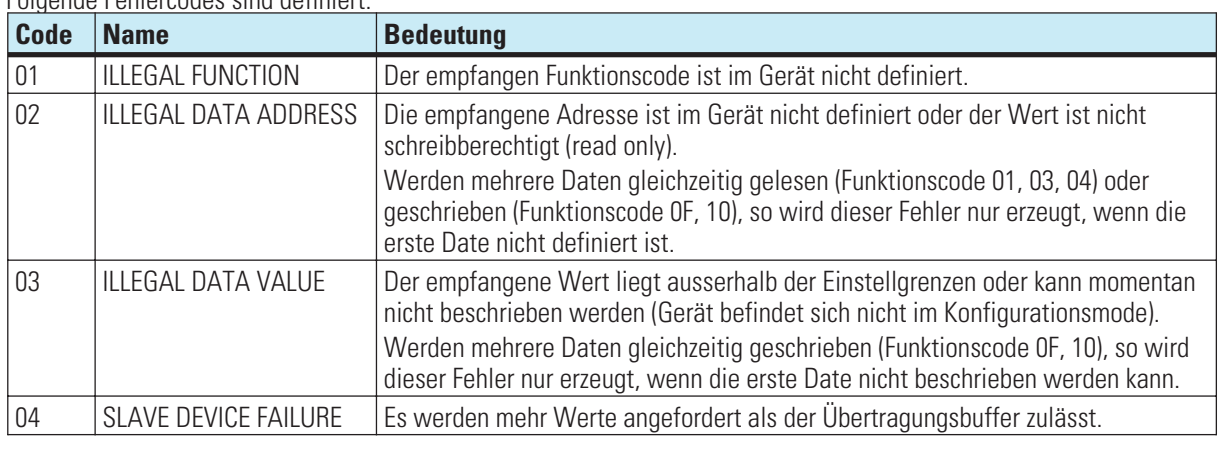

Weitere im Modbusprotokoll definierte Fehlercodes werden jedoch nicht unterstützt.

# . **3 Modbus-Definitionen**

# **3.1 Implementierte Modbus-Adressen**

Der Modbusadressbereich umfasst die Adressen für den Zugriff auf die Daten im Integer- und Floatformat. Der Bereich 0x0001...0x3FFF steht für Daten im Integerformat zur Verfügung und der Bereich 0x8000...0xFFFF für Daten im Floatformat. Die Adresse einer Date im Floatformat berechnet sich aus der Adresse für das Integerformat \* 2 + 0x8000.

Folgende generelle Verteilung der Adressen ist festgelegt worden:

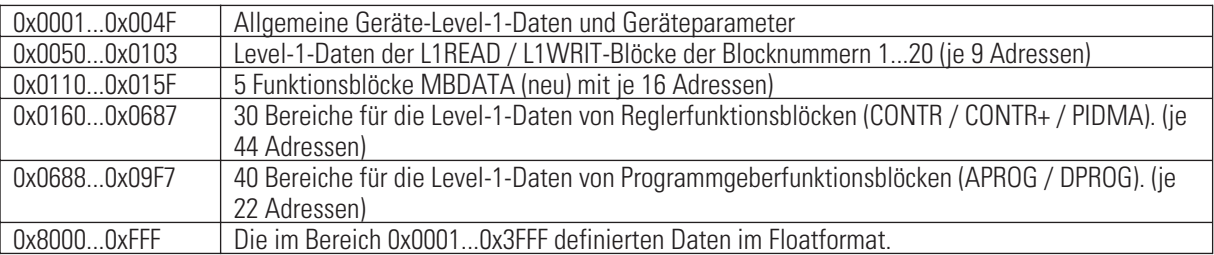

Die in einer Nachricht angegebene Modbusadresse muss immer definiert sein. Folgeadressen bei Nachrichten mit mehreren Daten müssen nicht aktiv sein. Beim Lesen wird dann der Abschaltwert (-32000 / -1.5e37) übertragen. Beim Schreiben werden nicht vorhandene Folge-Modbusadressen ignoriert.

# **3.2 Implementierte Modbus-Funktionscodes**

Mit den Standardnachrichten werden einzelne oder mehrere Daten übertragen, denen direkt eine Modbusadresse zugeordnet werden kann. Dies sind die oben beschriebenen Geräte- und Level-1-Daten deren Modbusadresse über die Basis-Modbusadresse definiert wird.

Hierzu werden die auch in den anderen PMA-Geräten implementierten Modbus-Funktionscode benutzt, deren Aufbau dort bereits beschrieben ist.

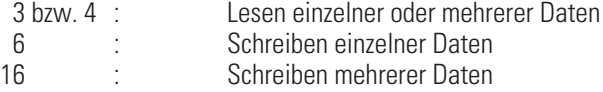

Für die Übertragung der im ISO1745-Mode per Funktionsblockprotokoll übertragenen Codes B1...B4 wird der Modbus-Funktionscode 23 (0x17) benutzt, der eine kombinierte Schreib/Lesenachricht bietet. Dieser Nachrichtentyp wird im Allgemeinen nur vom Engineeringtool benutzt.

# . **4 Datenstrukturen**

# **4.1 Gerätedaten**

# **4.1.1 Definitionen**

Die Gerätedaten benutzen die Modbusadressen 0x0001...0x004F

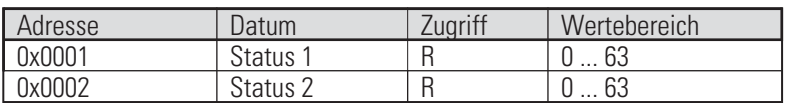

#### Status 1:

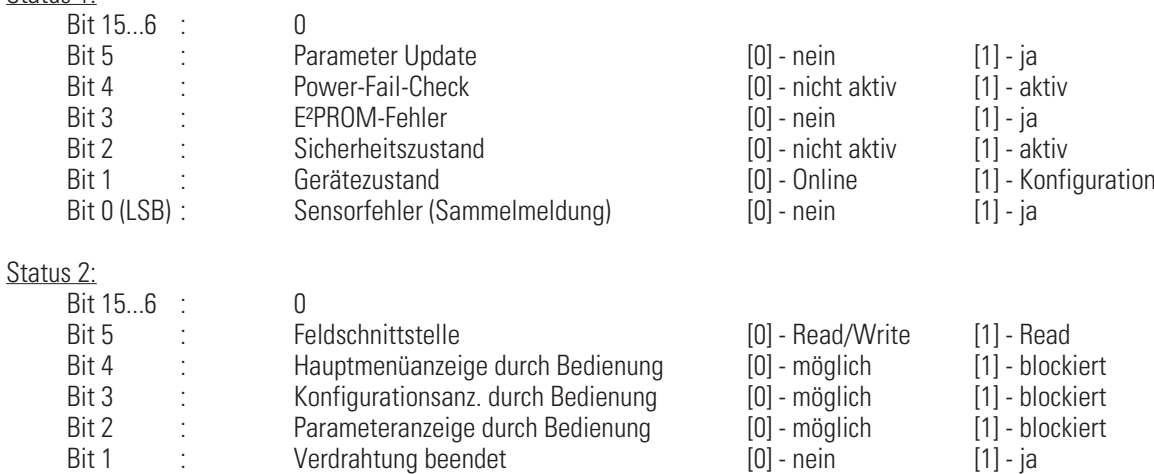

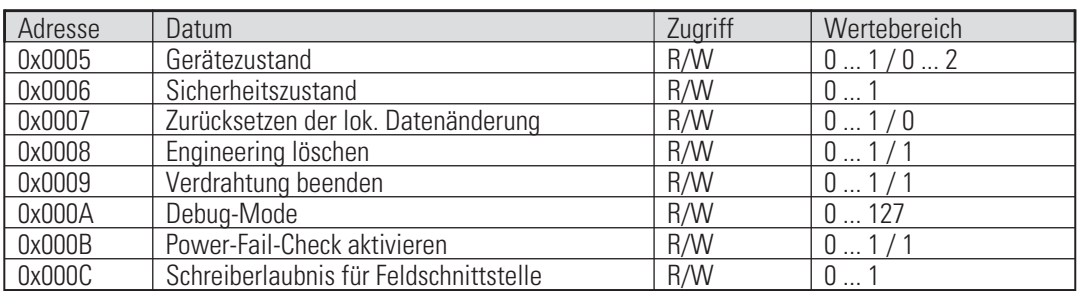

Bit 0 (LSB) : Engineering vorh. [0] - nein [1] - ja

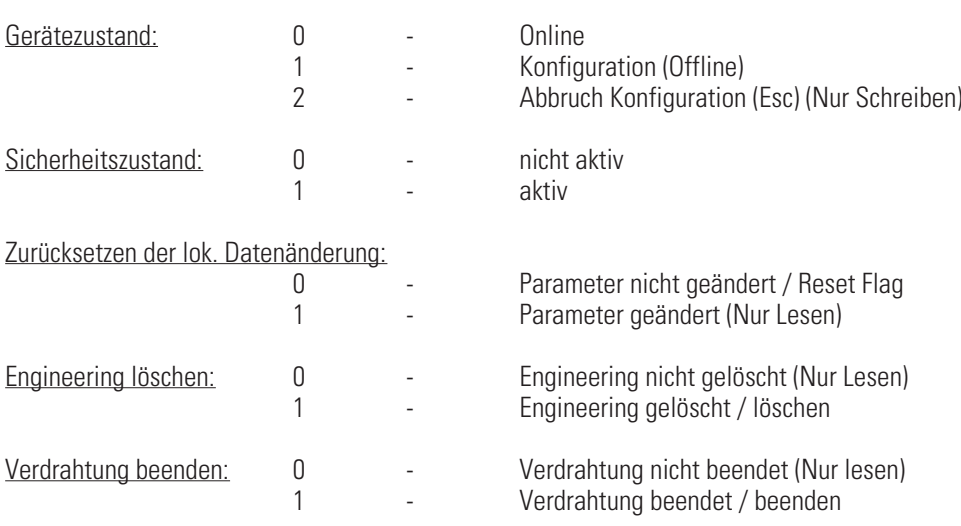

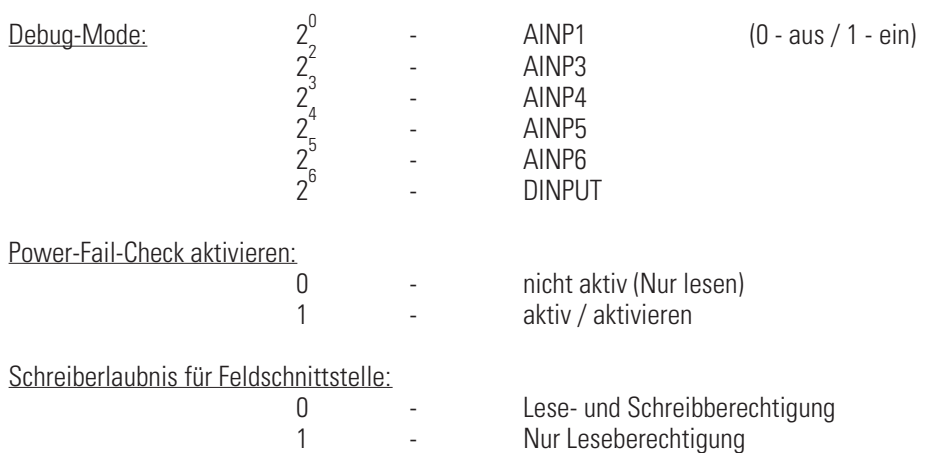

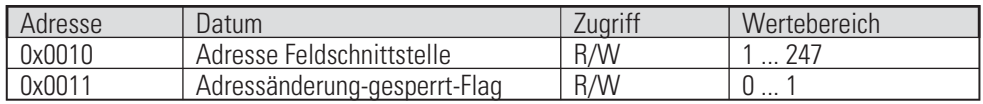

Adresse Feldschnittstelle:

#### Adressänderung-gesperrt-Flag:

Ein einmaliger Schreibzugriff auf diese Modbus-Adresse sperrt Schreibzugriffe auf Modbus-Adresse 0x0010. Ein neuer Schreibzugriff ist erst wieder möglich, wenn auf die Modbus-Adresse 0x0042 ein Schreibzugriff erfolgte, die Adresse von der Gerätefront verstellt wurde oder die Sperrung durch Löschen dieses Flags aufgehoben wurde.

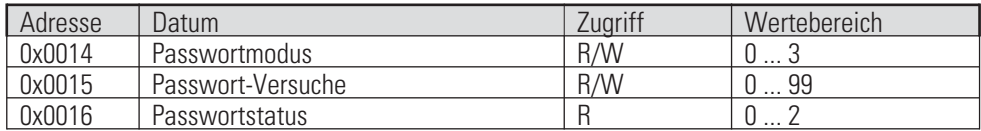

#### Passwort-Modus:

Der Passwort-Modus bestimmt die Zugriffsart auf die Daten des KS98 über die Schnittstellen.

#### Passwort-Versuche:

Bestimmt die Anzahl der erlaubten Fehlversuche bei der Übertragung des Passwortes. Wenn diese Anzahl überschritten wird, wird das vorhandene Engineering gelöscht.

# Passwortstatus:<br>0 -

- 0 kein Passwort vorhanden<br>1 Passwort vorhanden, aber
- 1 Passwort vorhanden, aber nicht aktiv (eingeloggter Zustand)<br>2 Passwort vorhanden und aktiv (ausgeloggter Zustand)
- <sup>2</sup> Passwort vorhanden und aktiv (ausgeloggter Zustand)

![](_page_13_Picture_211.jpeg)

![](_page_14_Picture_166.jpeg)

76 - bestückt mit Frequenzeingang-Modul

- 77 bestückt mit Widerstandseingang-Modul
- 78 bestückt mit Spannungseingang-Modul

![](_page_14_Picture_167.jpeg)

Geräteparameter:

Die Modbus-Adressen 0x0035 ...0x0037 haben nur eine Wirkung, falls die Option Echtzeituhr vorhanden ist.<br>Der Wertebereich ist alternativ: 000 69 70 99 = 2000 2069 1970 1999 oder 1970 2069  $00...69.70...99 = 2000...2069.1970...1999$  oder 1970...2069.

Die Geräteparameter mit den Modbus-Adressen ... beeinflussen die Möglichkeit der Bedienung vorhandene Einstellungen zu ändern. Ihr Zustand wird mit den entsprechenden digitalen Eingängen der Libraryfunktion STATUS , Typnummer 125, verodert, sofern diese benutzt wird. Die Parameter werden im E²PROM gespeichert und sind damit auch nach Power-On vorhanden. Die Ergebnisse der ODER-Verknüpfung haben unterschiedliche Priorität.

- **Bei der Blockierung der Hauptmenüanzeige können auch die Menüs für Parameter- und Konfigurationsanzeige nicht mehr erreicht werden.**
- **Wenn die Anzeige von Parametern blockiert ist, ist ebenfalls die Anzeige von Konfigurationen blockiert.**
- **Die Blockierung der Konfigurationsanzeige schließt keine weiteren Blockierungen ein.**

Blockierung der Konfigurationsanzeige heißt, daß das Gerät den Online-Zustand nicht durch Bedienereingaben, sondern nur durch Schnittstellennachrichten verlassen kann und Anzeige der Konfiguration durch die Bedienung nicht möglich sind.

Blockierung der Parameteranzeige heißt, daß die Parameter nicht angezeigt werden können. Dies hat keine Auswirkung auf die Änderung von Level-1-Daten in den Bedienseiten.

![](_page_15_Picture_174.jpeg)

![](_page_15_Picture_175.jpeg)

Geräteadresse:

Hiermit wird die Adresse der Feldschnittstelle festgelegt. Der Einstellbereich geht von 1 ... 247.

![](_page_15_Picture_176.jpeg)

CAN-Node-Id:

Knotennummer des KS98. Id=1 bedeutet gleichzeitig, dass der KS98 Netzwerkmaster (NMT) ist.

![](_page_16_Picture_202.jpeg)

# **4.1.2 Beispiele**

1. Lesen der Gerätestatusinformationen 'Status 1' (0x0001), 'Status 2' (0x0002) und 'Gerätezustand' (0x0005):

=> Lesen von 5 Werten vom Gerät mit der Adresse 1 beginnend ab Modbusadresse 0x0001

Aufbau der Anforderungsnachricht (Hex-Darstellung):

![](_page_16_Picture_203.jpeg)

Aufbau der Antwortnachricht (Hex-Darstellung):

![](_page_16_Picture_204.jpeg)

2. Umschalten in den Offline-Zustand 'Gerätezustand' (0x0005) = 1:

=> Schreiben von einem Wert an Gerät mit der Adresse 1 an Modbusadresse 0x0005

Aufbau der Vorgabenachricht (Hex-Darstellung):

![](_page_16_Picture_205.jpeg)

![](_page_16_Picture_206.jpeg)

Aufbau der Antwortnachricht (Hex-Darstellung):

*Adr Mode ModH ModL AnzH AnzL CrcH CrcL*

![](_page_16_Picture_207.jpeg)

# **4.2 L1WRIT / L1READ**

Die Adressen der Daten der Funktionstypen L1WRIT und L1READ sind abhängig von der Blocknummer, die der Funktionsblock belegt.

Berechnung der Startadresse = 0x0050 + (Blocknummer -1) \* 0x0009

# **4.2.1 Struktur für L1WRIT**

![](_page_17_Picture_157.jpeg)

Digitaler Ausgang z1 an Bit 0 (LSB).

# **4.2.2 Struktur für L1READ**

![](_page_17_Picture_158.jpeg)

#### Status 1:

![](_page_17_Picture_159.jpeg)

# **4.2.3 Beispiel**

Schreiben des zweiten bis vierten Wertes (3, 4, 5) im Floatformat an die L1WRIT-Funktion an Blocknummer 8:

=> Schreiben von drei Werten an Gerät mit der Adresse 1 an Modbusadresse 0x8000 + 2\*(0x50 + 7\*0x9)

Aufbau der Vorgabenachricht (Hex-Darstellung):

![](_page_18_Picture_198.jpeg)

![](_page_18_Picture_199.jpeg)

Aufbau der Antwortnachricht (Hex-Darstellung):

![](_page_18_Picture_200.jpeg)

![](_page_18_Picture_201.jpeg)

# **4.3 MBDATA-Strukturen**

### **4.3.1 Definitionen**

Der Adressbereich 0x0110...0x015F wird von 5 Funktionsblöcken MBDATA belegt. Diese Funktionen sind neu und erlauben den Zugriff auf je 16 frei konfigurierbare Parameter des Engineerings analog zu VPARA. Die Parameter können allerdings nur über die Schnittstelle verändert werden, nicht über Eingänge oder eine Bedienung der Funktionen. Sie können im Engineering an die Blocknummern 56...60 gelegt werden. Blocknummer 56 beginnt an Modbusadressen 0x0110 . Die anderen Blocknummern jeweils 0x0010 Adressen später.

#### Spezifikation:

![](_page_18_Picture_202.jpeg)

#### **4.3.2 Beispiel**

Lesen der Werte des 4. – 6. Parameters im Floatformat, die über die MBDATA-Funktion an Blocknummer 59 parametriert werden können.

=> Lesen von 3 Werten im Floatformat (6 Worte) vom Gerät mit der Adresse 1 beginnend ab Modbusadresse  $0x8000 + 2*(0x110 + 3*0x10 + 3) = 0x8286$ 

Aufbau der Anforderungsnachricht (Hex-Darstellung):

![](_page_19_Picture_201.jpeg)

Aufbau der Antwortnachricht (Hex-Darstellung):

![](_page_19_Picture_202.jpeg)

# **4.4 Modbusadressen für Regler**

Es werden Modbusadressen für die Level-1-Daten von 30 Reglerfunktionsblöcken (CONTR / CONTR+ / PIDMA) vorgehalten. Die Regler-Basis-Modbusadressen 1...30 definieren die Startadressen von 30 Bereichen mit Datenstrukturen für Regler. Der zugehörige Modbusadressbereich umfasst 0x0160....0x0687. Die Modbusadressen der einzelnen Level-1-Daten errechnen sich über den in der unten beschriebenen Definition dieser Datenbereiche angegebenen Offset. Die Zuordnung der Bereiche zu den Funktionsblöcken ergibt sich aus der Reihenfolge der vorhandenen Reglerfunktionsblöcke.

Berechnung der Basisadresse = 0x0160 + (Bereichsnummer – 1) \* 0x2C

# **4.4.1 Struktur für CONTR, CONTR+, PIDMA**

![](_page_19_Picture_203.jpeg)

![](_page_20_Picture_151.jpeg)

![](_page_20_Picture_152.jpeg)

![](_page_20_Picture_153.jpeg)

# **4.4.2 Beispiel**

Schreiben des int. Sollwertes = 100 an den 2. Reglerfunktionsblock im Floatformat

=> Schreiben von 1 Werten im Floatformat (2 Worte) an Gerät mit der Adresse 1 beginnend ab Modbusadresse 0x8000 + 2\*(0x160 + 0x2C + 0x1C) = 0x8350 Aufbau der Vorgabenachricht (Hex-Darstellung):

![](_page_21_Picture_217.jpeg)

Aufbau der Antwortnachricht (Hex-Darstellung):

![](_page_21_Picture_218.jpeg)

# **4.5 Modbusadressen für Programmgeber**

Es werden Modbusadressen für die Level-1-Daten von 40 Programmgeberfunktionsblöcken (APROG / DPROG) vorgehalten. Die Programmgeber-Basis-Modbusadressen 1...40 definieren die Startadressen von 40 Bereichen mit Datenstrukturen für Programmgeber. Der zugehörige Modbusadressbereich umfasst 0x0688....0x09F7 Die Modbusadressen der einzelnen Level-1-Daten errechnen sich über den in der unten beschriebenen Definition dieser Datenbereiche angegebenen Offset. Die Zuordnung der Bereiche zu den Funktionsblöcken ergibt sich aus der Reihenfolge der vorhandenen Programmgeberfunktionsblöcke.

Berechnung der Basisadresse = 0x0688 + (Bereichsnummer – 1) \* 0x16

# **4.5.1 Struktur für APROG und DPROG**

![](_page_21_Picture_219.jpeg)

Status 1:

![](_page_21_Picture_220.jpeg)

Err1: fehlerhafter Parameterblock

Err2: Unendlichschleife bei Parameterblöcken

![](_page_22_Picture_216.jpeg)

![](_page_22_Picture_217.jpeg)

![](_page_22_Picture_218.jpeg)

# **4.5.2 Beispiel**

Lesen von Programmzeit netto (0x04), Programmzeit brutto (0x05), Sollwert (0x06) und Programmzeit Rest (0x07) vom 15. Programmgeberfunktionsblock:

=> Lesen von 4 Werten im Floatformat (8 Worte) vom Gerät mit der Adresse 1 beginnend ab Modbusadresse  $0x8000 + 2*(0x0688 + 14*0x16 + 0x04) = 0x87C0$ 

Aufbau der Anforderungsnachricht (Hex-Darstellung):

![](_page_22_Picture_219.jpeg)

Aufbau der Antwortnachricht (Hex-Darstellung):

![](_page_22_Picture_220.jpeg)

![](_page_22_Picture_221.jpeg)

![](_page_22_Picture_222.jpeg)

# . **5 'B'-Schlüssel Nachrichten**

Für die Übertragung der im ISO1745-Mode per Funktionsblockprotokoll übertragenen Codes B1...B4 wird der Modbus-Funktionscode 23 (0x17) benutzt, der eine kombinierte Schreib/Lesenachricht bietet. Dieser Nachrichtentyp wird im Allgemeinen nur vom Engineeringtool benutzt. Der Aufbau einer solchen Nachricht ist:

![](_page_23_Figure_4.jpeg)

Da dieser Nachrichtentyp nur verwendet wird, um die bestehenden ISO1745-Funktionsblockprotokolle in den Schreibbzw. Lesedaten zu übertragen, sind die 'Leseadresse' und die 'Schreibadresse' ohne Bedeutung und werden nicht ausgewertet. Die Bereiche 'Schreibdaten' und 'Lesedaten' enthalten im Gegensatz zu den anderen Bereichen immer ASCII-Werte.

Beim Schreiben von Daten ist die 'Anzahl der Lesedaten' = 1. Die 'Schreibdaten' enthalten das Funktionsblockprotokoll entsprechend den folgenden Definitionen und damit die Information, welche Daten wohin übertragen werden. Die 'Anzahl der Schreibdaten' zeigt an, wie viele Worte bzw. Bytes an Daten im Bereich 'Schreibdaten' stehen. Die Antwort enthält als 'Anzahl der Bytes' den Wert 2 und 2 'Lesedaten' mit dem Wert 0.

Beim Lesen von Daten ist die 'Anzahl der Lesedaten' ≠ 0. Der genaue Wert ist egal, da das in den 'Schreibdaten' enthaltene Funktionsblockprotokoll die Information enthält, welche Daten von wo gelesen werden sollen. Die 'Anzahl der Schreibdaten' zeigt an, wie viele Worte bzw. Bytes an Daten im Bereich 'Schreibdaten' stehen. Die Antwort enthält als 'Anzahl der Bytes' die Länge der 'Lesedaten'. In den 'Lesedaten' steht die Antwortstruktur entsprechend den folgenden Definitionen.

# **5.1 Funktionsblockprotokoll für I/O- und VTREND-Daten: Code B1**

I/O-Daten einer Rechenfunktion und Daten von VTREND können über den B1-Zugriff ausgelesen werden.

Lesen von Daten:

Aufbau der 'Schreibdaten' für die Anforderung:

 $B$  1, fb nr , fkt nr

Aufbau der 'Lesedaten' für die Antwort:

![](_page_23_Picture_202.jpeg)

![](_page_23_Picture_203.jpeg)

![](_page_24_Picture_208.jpeg)

# **5.2 Funktionsblockprotokoll für Parameter: Code B2**

Dieser Zugriff erlaubt das gruppenweise Lesen und Schreiben von Parametern. Parameter sind Level-2-Daten, die permanent gespeichert werden (online).

Lesen von Daten:

Aufbau der 'Schreibdaten' für die Anforderung:

![](_page_24_Picture_209.jpeg)

Aufbau der 'Lesedaten' für die Antwort:

![](_page_24_Picture_210.jpeg)

![](_page_24_Picture_211.jpeg)

![](_page_24_Picture_212.jpeg)

Schreiben von Daten:

Aufbau der 'Schreibdaten' für die Anforderung:

![](_page_24_Picture_213.jpeg)

![](_page_24_Picture_214.jpeg)

![](_page_25_Picture_195.jpeg)

# **5.3 Funktionsblockprotokoll für Anzeigetexte: Code B2**

Dieser Zugriff erlaubt das gruppenweise Lesen und Schreiben von Anzeigentexten. Parameter sind Level-2-Daten, die permanent gespeichert werden (online). Ein Text besteht immer aus 16 Zeichen. Der Datentyp CHAR[n] stellt eine Sonderfunktion dar und wird den Integerwerten zugerechnet.

Lesen von Daten:

Aufbau der 'Schreibdaten' für die Anforderung:

![](_page_25_Picture_196.jpeg)

Aufbau der 'Lesedaten' für die Antwort:

![](_page_25_Picture_197.jpeg)

Schreiben von Daten:

Aufbau der 'Schreibdaten' für die Anforderung:

![](_page_25_Picture_198.jpeg)

![](_page_25_Picture_199.jpeg)

![](_page_25_Picture_200.jpeg)

Aufbau der 'Lesedaten' für die Antwort: Keine Lesedaten!

![](_page_25_Picture_201.jpeg)

# **5.4 Funktionsblockprotokoll für Konfigurationsdaten: Code B3**

Dieser Zugriff erlaubt das gruppenweise Lesen und Schreiben von Konfigurationsdaten. Konfigurationsdaten sind Level-3-Daten, die permanent nur offline gespeichert werden können.

Lesen von Daten:

Aufbau der 'Schreibdaten' für die Anforderung:

 $\begin{array}{c|c|c|c|c|c|c} \hline \end{array}$  B 3 , fb nr , fkt nr

Aufbau der 'Lesedaten' für die Antwort:

![](_page_26_Picture_227.jpeg)

![](_page_26_Picture_228.jpeg)

![](_page_26_Picture_229.jpeg)

Schreiben von Daten:

 $\overline{ }$ 

Aufbau der 'Schreibdaten' für die Anforderung:

![](_page_26_Picture_230.jpeg)

![](_page_26_Picture_231.jpeg)

![](_page_26_Picture_232.jpeg)

Aufbau der 'Lesedaten' für die Antwort: Keine Lesedaten!

![](_page_26_Picture_233.jpeg)

Um Daten mit dem B3-Schlüssel schreiben zu können, muß vorher das Gerät in den Konfigurationsmodus geschaltet werden. Wirksam werden alle neu eingegebenen Konfigurationsdaten u. Parameter erst, wenn das Gerät wieder auf online umgeschaltet wurde.

![](_page_27_Picture_1.jpeg)

Subject to alterations without notice © PMA Prozeß- und Maschinen-Automation GmbH Änderungen vorbehalten P.O.B. 310 229, D-34058 Kassel, Germany Sous réserve de toutes modifications Printed in Germany 9499-040-88718 (02/2008)